РАБОЧАЯ ПРОГРАММА УЧЕБНОЙ ДИСЦИПЛИНЫ<br>Проектирование единого информационного пространства авиапредприятий

 $\mathcal{U}$ 

Кафедра самолето- и вертолетостроения

"УТВЕРЖДАЮ"

д.т.н. Саленко С. Д.

 $\cdots$ ,

## Образовательная программа: 24.05.07 Самолето- и вертолетостроение, специализация:

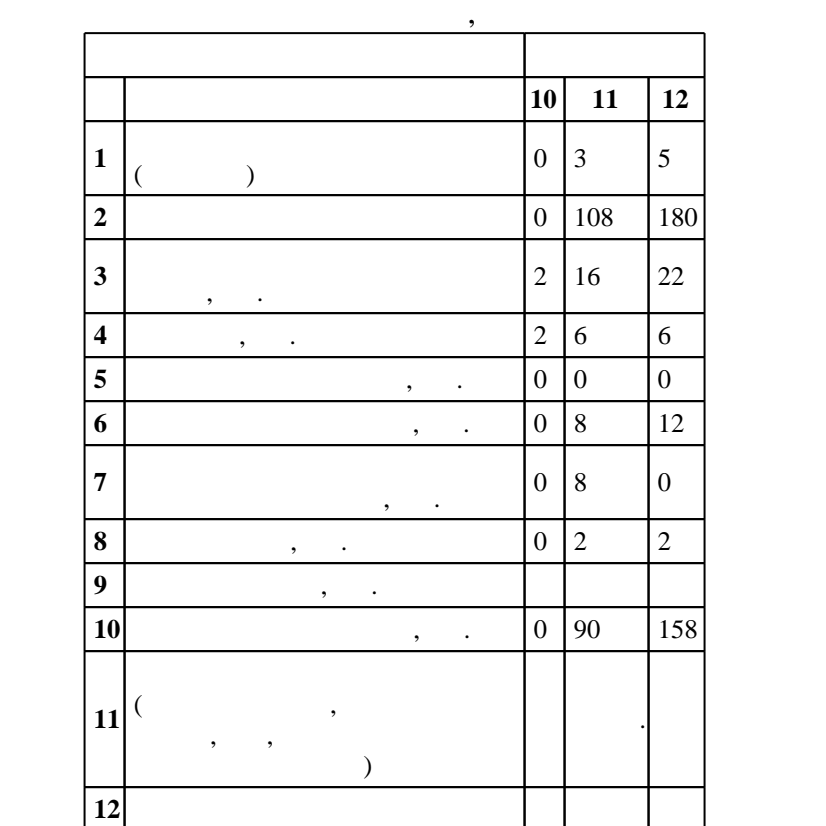

 $: 56, : 101112$ 

 $($   $): 24.05.07$   $-$ 

 $1165 \t 12.09.2016$  .,  $\t 23.09.2016$  .

 $\colon$   $\quad$  1,  $\quad$  ,  $\quad$ 

 $($   $): 24.05.07$   $-$ 

Программу разработал:

Ответственный за образовательную программу:

заместитель заведующего кафедрой Курлаев Н. В.

Заведующий кафедрой:

Смирнов С. А.

старший преподаватель, Эйхман Т. П.

 $\sim$  20.06.2017

 $\frac{5}{5}$  21.06.2017

 $1.1$ Компетенция ФГОС: ОПК.8 владение основными методами, способами и средствами получения, хранения, переработки информации, умением работать с компьютером как средством управления информацией; в части следующих результатов обучения: 11.  $N X$ Компетенция ФГОС: ПК.14 готовность к участию в работах по доводке и освоению технологических процессов в ходе подготовки производства новой продукции; в части следующих результатов обучения:

 $3.$  понятия, термины, относящиеся к информационной поддержке жизненности поддержке жизненности поддержке жизненности поддержке жизненности поддержке жизненности поддержке жизненности поддержке жизненности поддержке жизн

 $\sim$  МХ

авиационных изделий. результатов; в части следующих результатов обучения:

 $\overline{3}$ . информационных технологий; в части следующих результатов обучения:

 $\overline{k}$ омпетенция ФГОС: ПК.7 готовность разрабатывать рабочую техническую документацию и обеспечивать оформление законченных проектно-конструкторских работ; в части следующих результатов обучения:

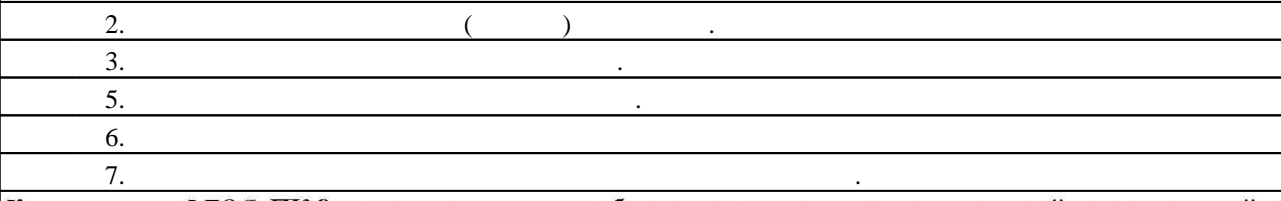

Компетенция ФГОС: ПК.8 наличием навыков в обращении с нормативно-технической документацией и владение методами контроля соответствия разрабатываемой технической документации стандартам, техническим условиям и нормативным правовым актам в области самолето- и вертолетостроения; в части следующих результатов обучения:

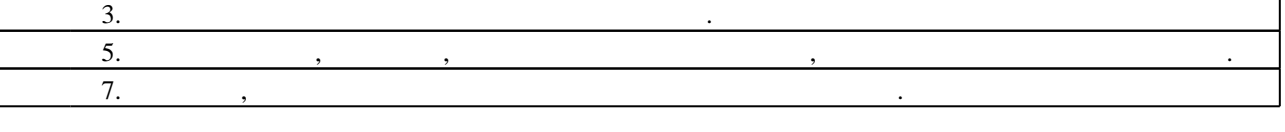

**2. Требования НГТУ к результатам освоения дисциплины**

**Результаты изучения дисциплины по уровням освоения (иметь представление, знать, уметь, владеть)**

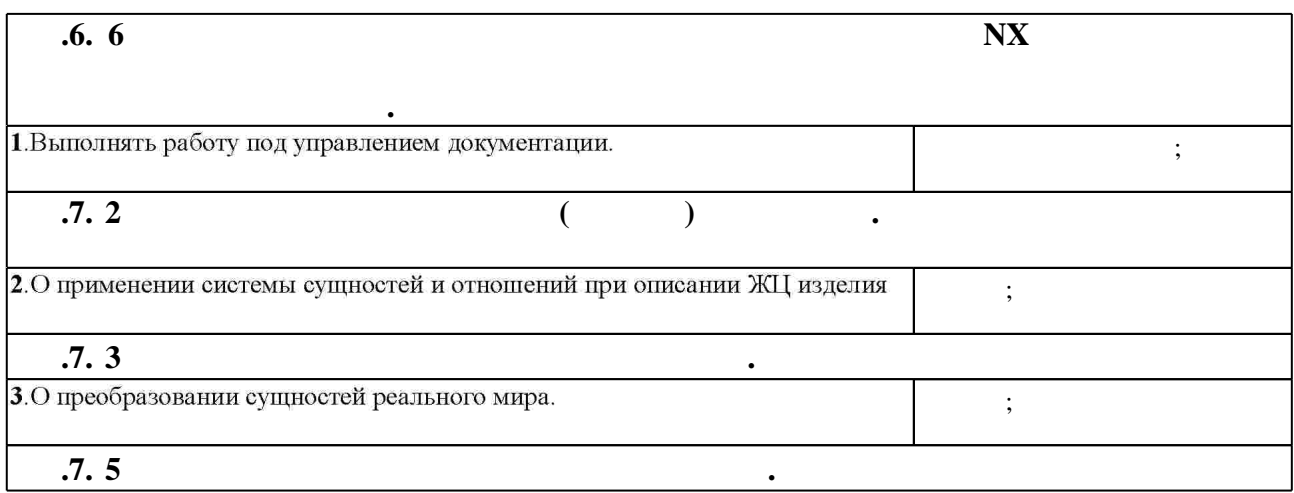

 $2.1$ 

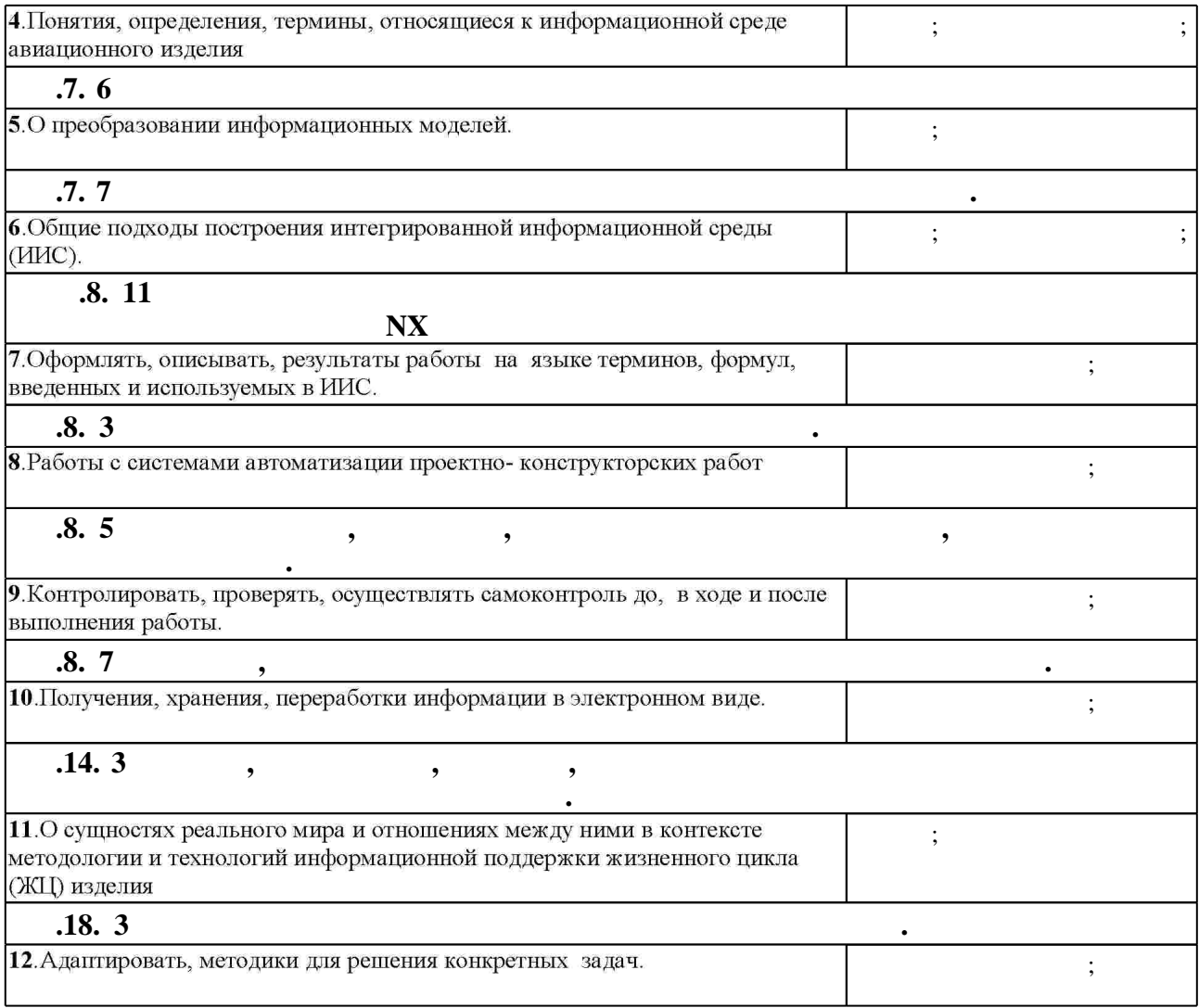

**3. Содержание и структура учебной дисциплины**

 $\overline{\phantom{a}}$ **обучения**  $\overline{\cdot 10}$ **Дидактическая единица: Безбумажное представление информации** 1. Общие подходы построения ИИС. 0 2 11, 2, 3, 4, 5, 6  $\overline{\phantom{0}}$ : 11 **Дидактическая единица: Безбумажное представление информации**  $2.$   $0 \t 2 \t 11, 4, 5, 6$  $4.$  $0 \t 4 \t 11, 2, 3, 4, 5, 6$  $\overline{\cdot 12}$ **Дидактическая единица: Безбумажное представление информации**  $\overline{\hspace{1em}\text{5.}}\hspace{1em}$   $\overline{\hspace{1em}\text{PDM}},$ PDM, 0 2 11, 2, 3, 4, 5, 6<br>MRP,MRPII, ERP, PLM. **Дидактическая единица: Управление проектами, работами и ресурсами.**  $8.$   $\blacksquare$ мо-делирования.  $0 \t 2 \t 4, 6$ 

 $3.1$ 

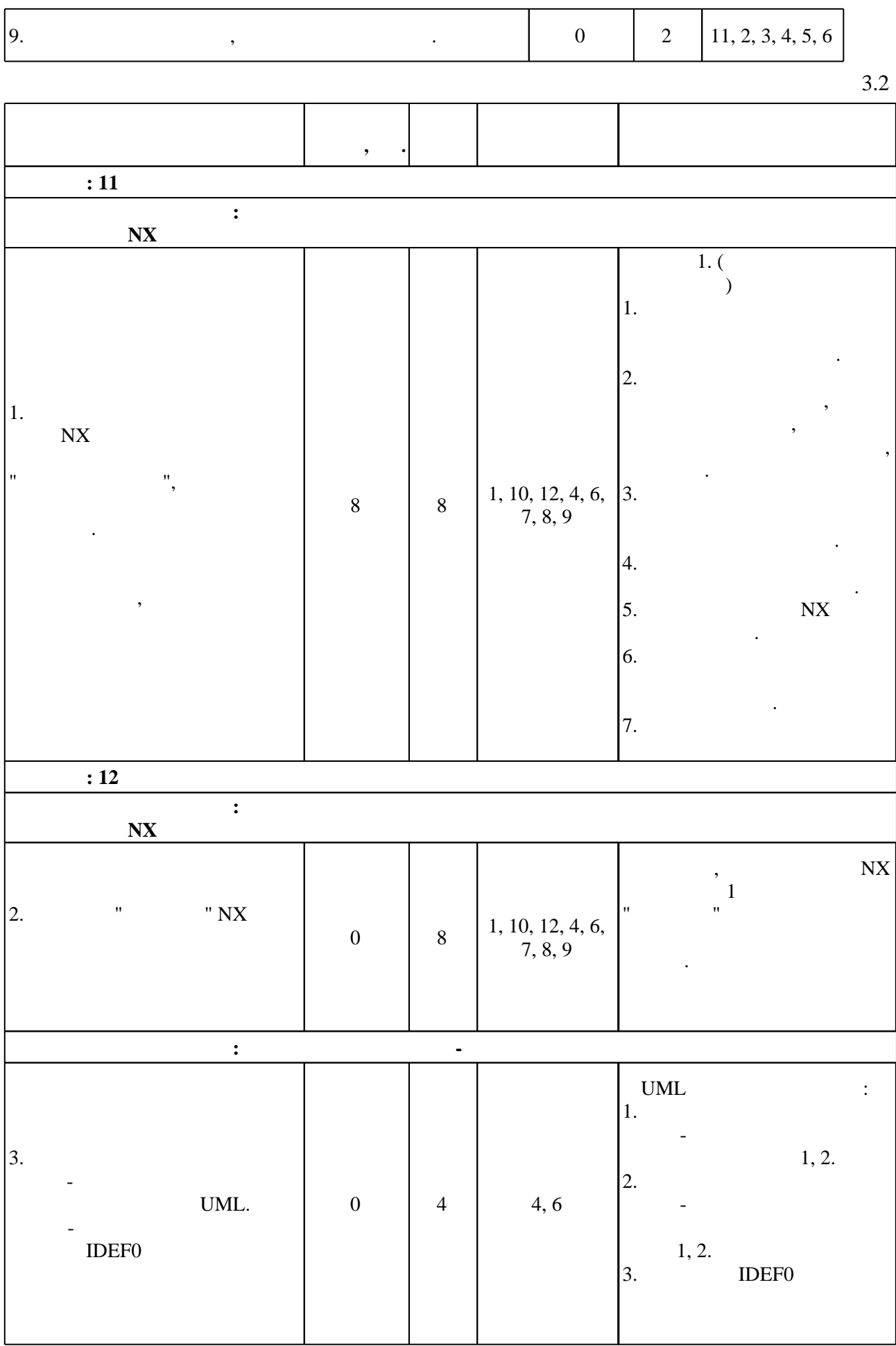

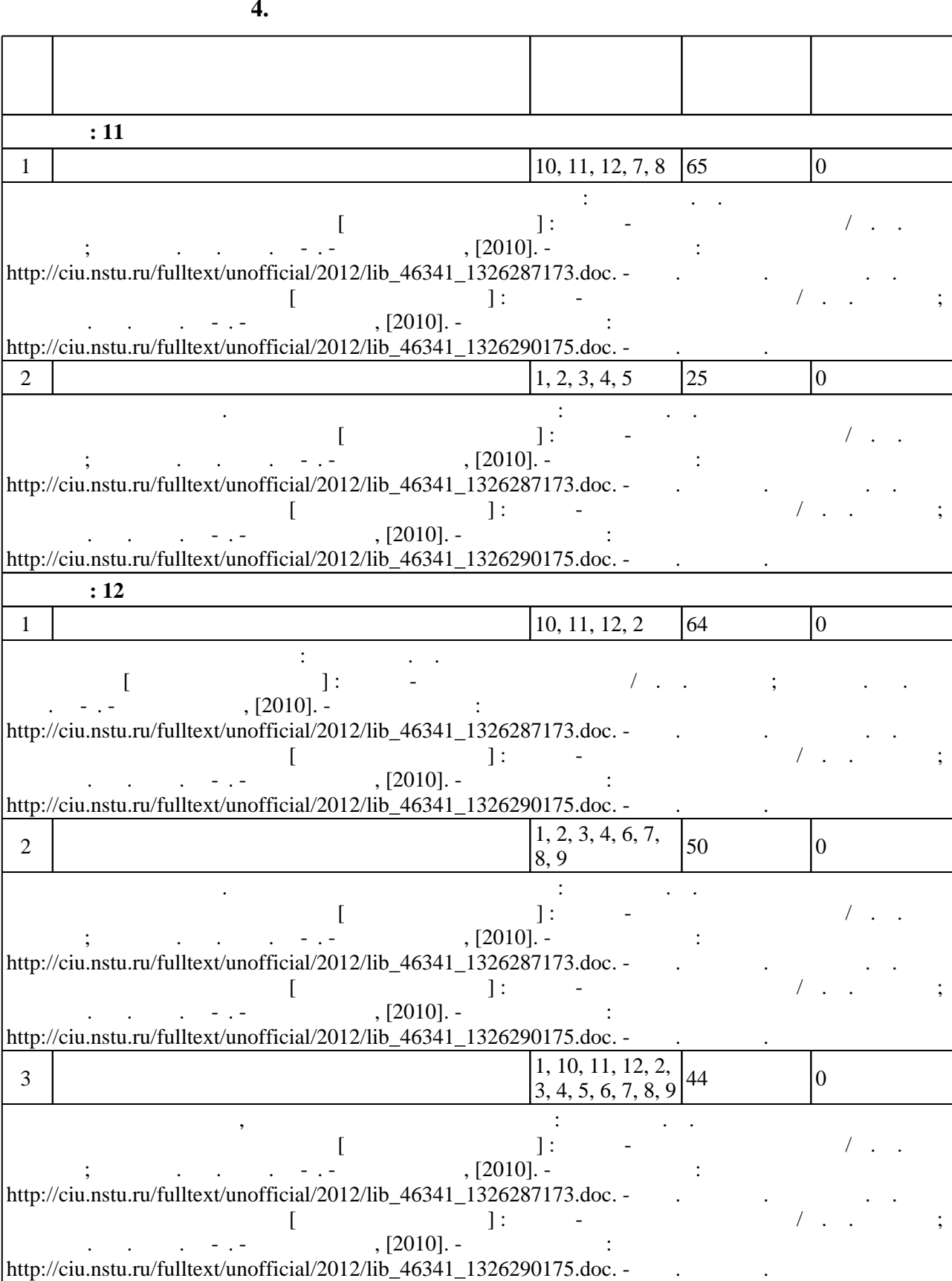

# консультаций применяются информационно-коммуникационные технологии (табл. 5.1).

 $\overline{\phantom{a}}$ 

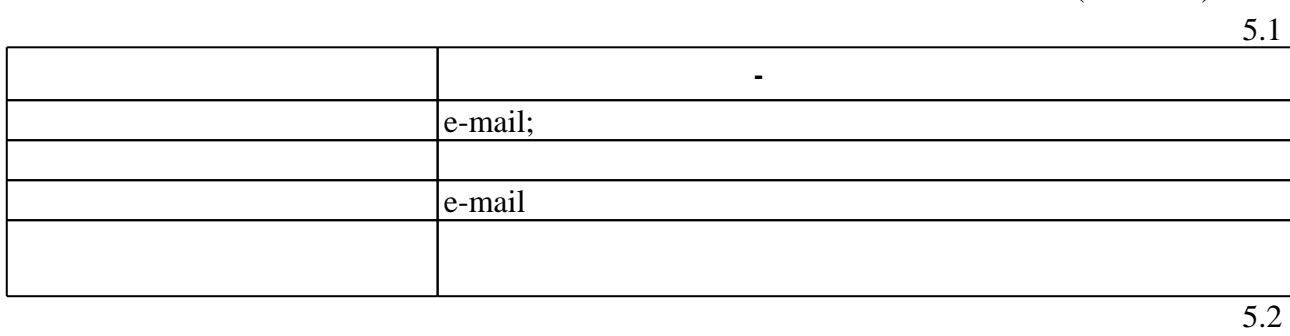

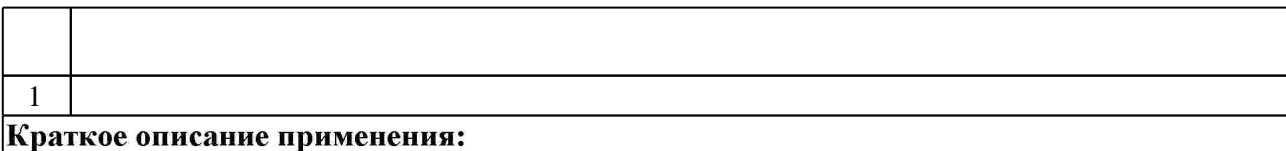

**6.** Правила аттестии обучающих стать по учебной дисциплине и дисциплине и дисциплине и дисциплине и дисциплине

 $.6.1.$ 

Для аттестации обучающихся по дисциплине используется балльно-рейтинговая система (броја), позволять оценки по традиционной шкале и на традиционной школе и на традиционной школе и на традиционной школе и на традиционной школе и на традиционной школе и на традиционной школе и на традиционной школе и на

 $6.1$ 

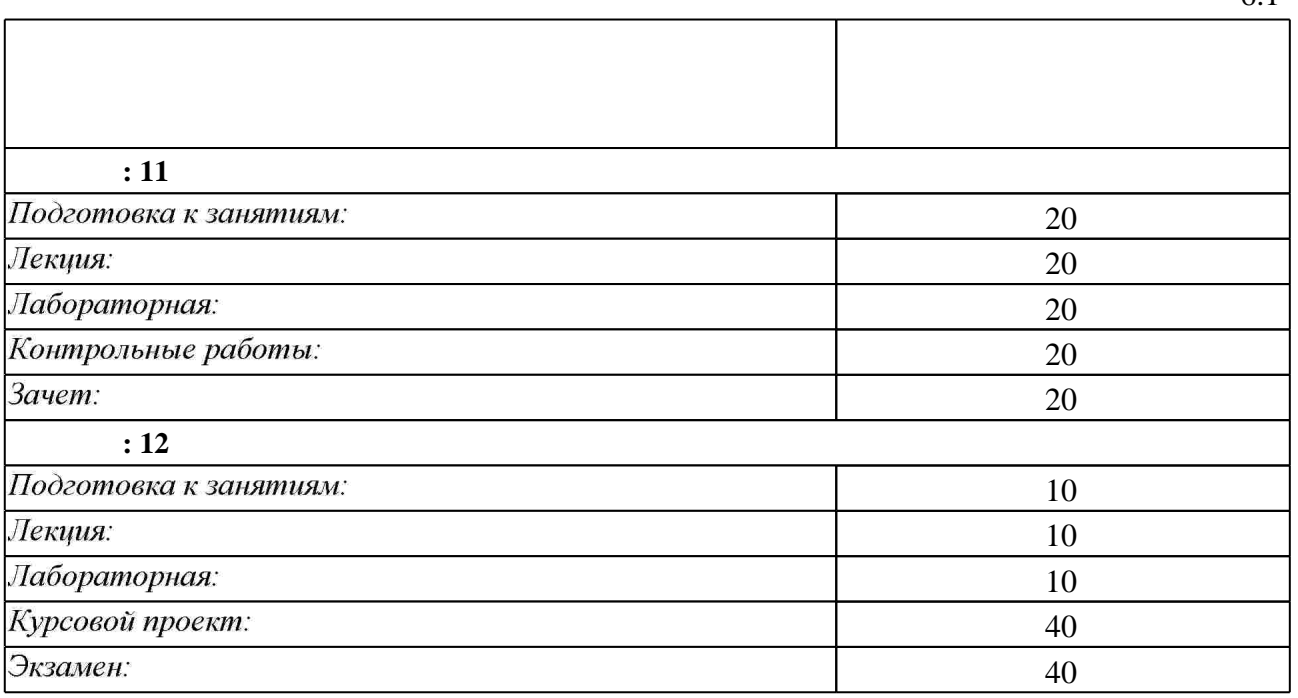

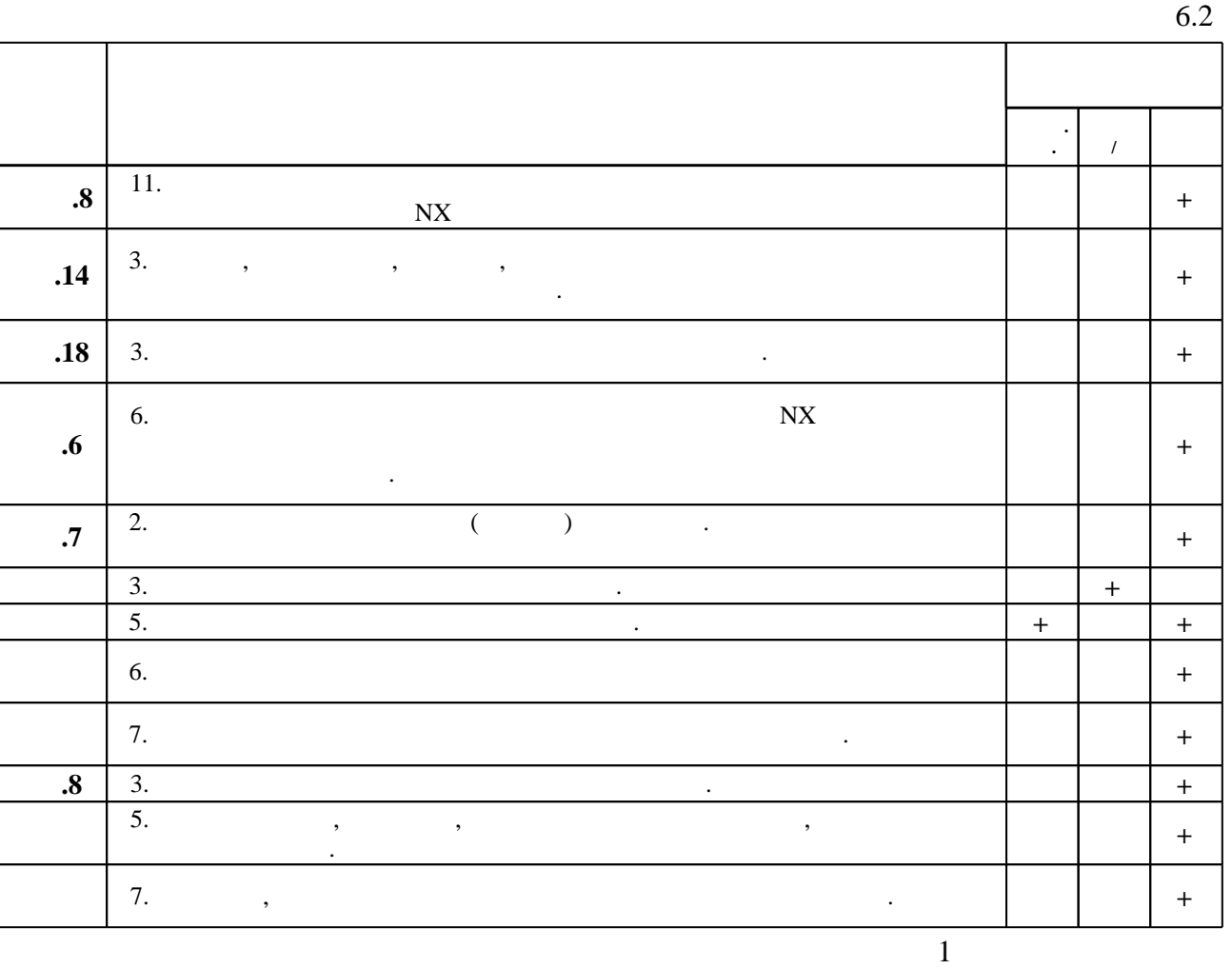

**7.** Михаил Александр и село в 1980 год от 1980 год от 1980 год от 1980 год от 1980 год от 1980 год от 1980 год о

1. Эйхман Т. П. Данные. Технологии управления данными [Электронный ресурс] : учебное пособие / Т. П. Эйхман; Новосиб. гос. техн. ун-т. - Новосибирск, [2010]. - Режим доступа: http://ciu.nstu.ru/fulltext/unofficial/2012/lib 46341 1326203019.doc. - Загл. с экрана.

*Интернет-ресурсы*

1. eLIBRARY.RU (Научная электронная библиотека РФФИ) [Электронный ресурс]. -[Россия], 1998. – Режим доступа: http://(www.elibrary.ru). – Загл. с экрана.

2. ЭБС HГТУ: http://elibrary.nstu.ru/

программе.

3. Издательство «Лань» [Электронный ресурс] : электронно-библиотечная система. -[Россия], 2010. - Режим доступа: http://e.lanbook.com. - Загл. с экрана.

4. ЭБС «Издательство Лань»: https://e.lanbook.com/

5. Электронно-библиотечная система НГТУ [Электронный ресурс]: электронно-библиотечная система. - [Россия], 2011. - Режим доступа: http://elibrary.nstu.ru/. - Загл. с экрана.

6. **HDC** IPRbooks: http://www.iprbookshop.ru/

7. ЭБС "Znanium.com": http://znanium.com/

результатам освоения дисциплины.

## $8.$

## **8. Методическое и программное обеспечение**

*8.1 Методическое обеспечение*

1. Эйхман Т. П. Методика выполнения контрольных работ по дисциплине [Электронный ресурс] : учебно-методическое пособие / Т. П. Эйхман ; Новосиб. гос. техн. ун-т. -Новосибирск, [2010]. - Режим доступа:

http://ciu.nstu.ru/fulltext/unofficial/2012/lib\_46341\_1326287173.doc. - Загл. с экрана.

2. Эйхман Т. П. Методическое указание к РГР [Электронный ресурс] : учебно-методическое пособие / Т. П. Эйхман; Новосиб. гос. техн. ун-т. - Новосибирск, [2010]. - Режим доступа: http://ciu.nstu.ru/fulltext/unofficial/2012/lib\_46341\_1326290175.doc. - Загл. с экрана.

*8.2 Специализированное программное обеспечение* 

 $1<sub>NX</sub>$ 

2 Teamcenter

**9. Материально-техническое обеспечение** 

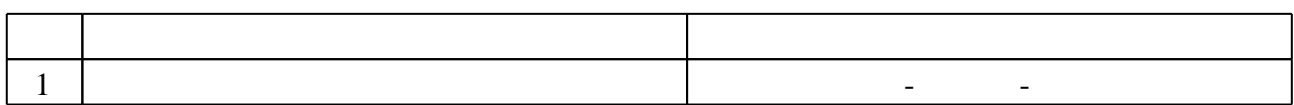

## Федеральное государственное бюджетное образовательное учреждение высшего образования «Новосибирский государственный технический университет»

Кафедра самолето- и вертолетостроения

"УТВЕРЖДАЮ" ДЕКАН ФЛА д.т.н., профессор С.Д. Саленко  $\frac{a_1}{a_2}$  "  $\frac{a_2}{a_3}$  "  $\frac{a_3}{a_4}$  .  $\frac{a_4}{a_5}$  .  $\frac{a_5}{a_6}$  .  $\frac{a_6}{a_7}$  .

## ФОНД ОЦЕНОЧНЫХ СРЕДСТВ

## **УЧЕБНОЙ ДИСЦИПЛИНЫ**

**Проектирование единого информационного пространства авиапредприятий** Образовательная программа: 24.05.07 Самолето- и вертолетостроение, специализация: Самолётостроение

Новосибирск 2017

# 1. **Обобщенная структура фонда оценочных средств учебной дисциплины**

Обобщенная структура фонда оценочных средств по дисциплине единого информационного пространства авиапредприятий приведена в Таблице.

Таблица

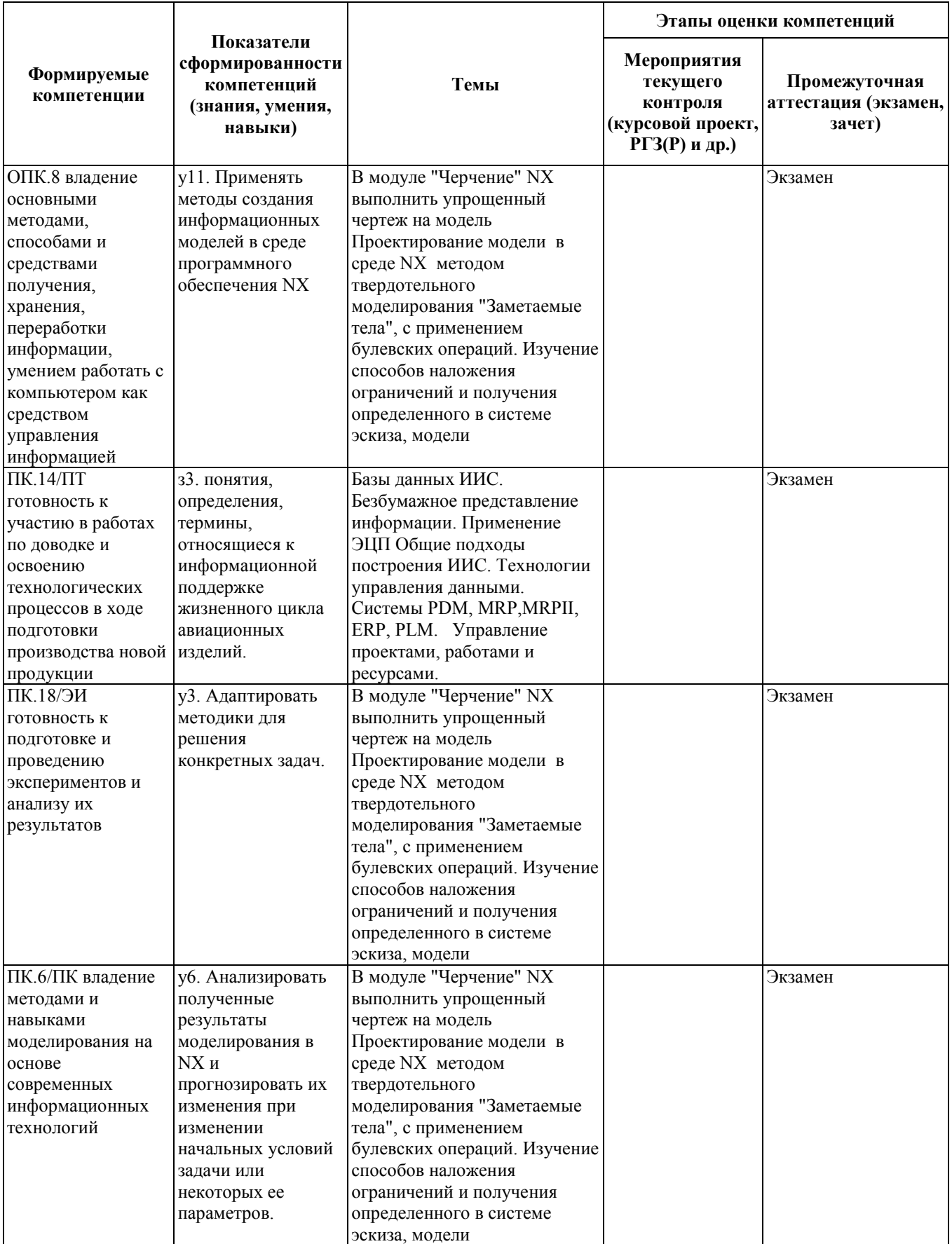

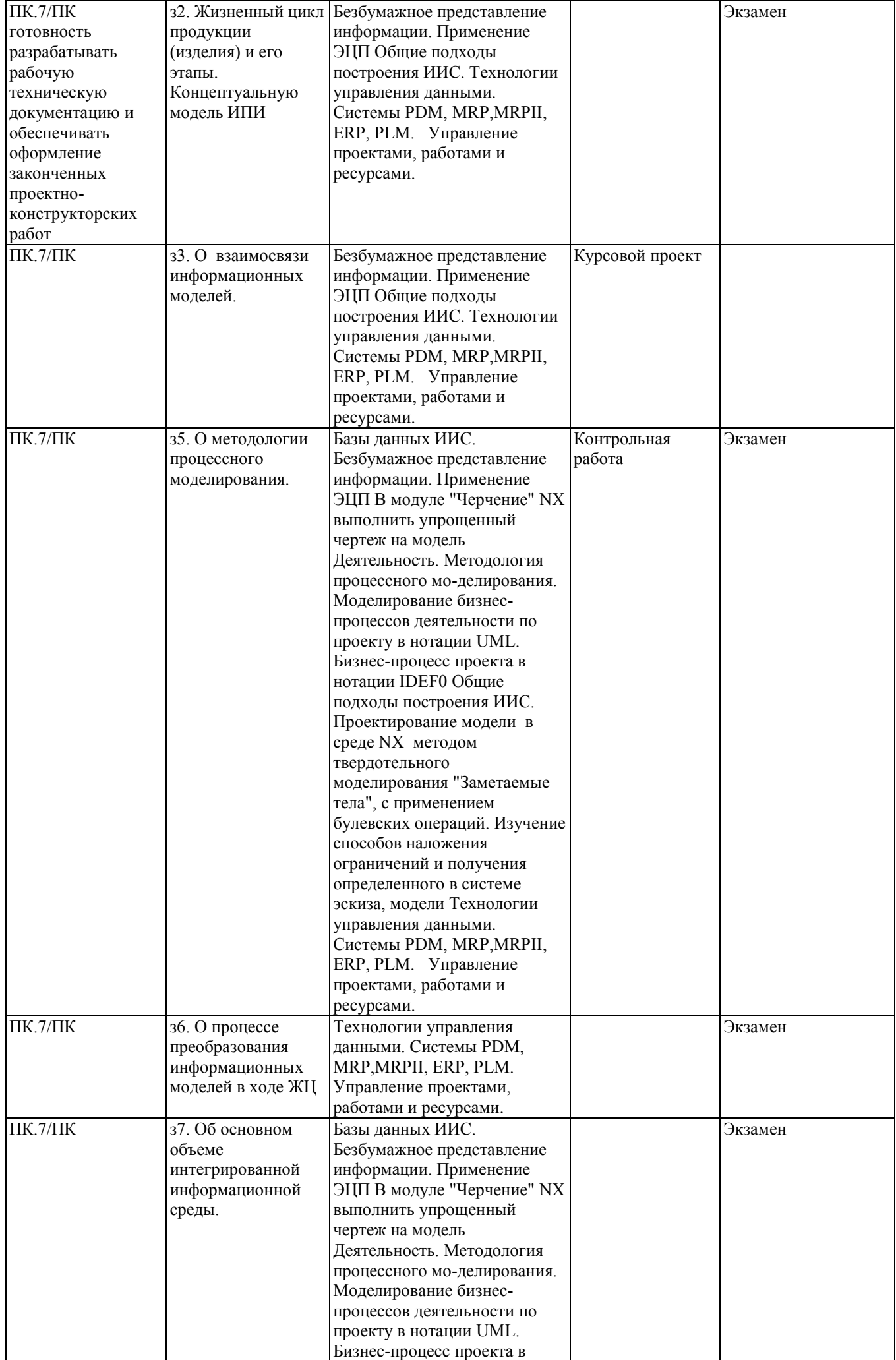

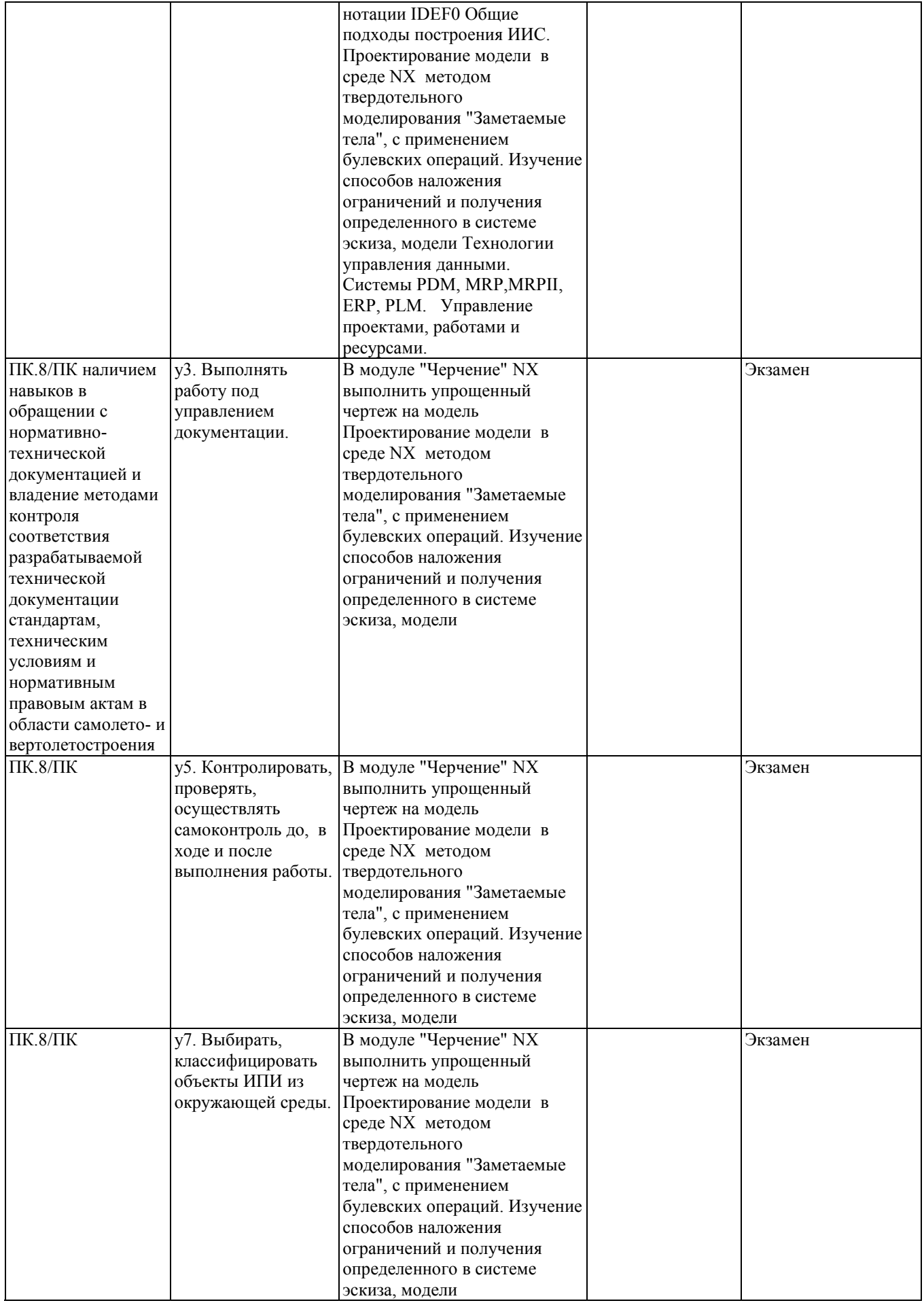

Промежуточная аттестация по **дисциплине** проводится в 11 семестре - в форме зачета, в 12 семестре - в форме экзамена, который направлен на оценку сформированности компетенций ОПК.8, ПК.14/ПТ, ПК.18/ЭИ, ПК.6/ПК, ПК.7/ПК, ПК.8/ПК.

Зачет проводится в устной (письменной) форме, по билетам (тестам). или

Зачет проводится в форме письменного тестирования, варианты теста составляются из вопросов, приведенных в паспорте зачета,позволяющих оценить показатели сформированности соответствующих компетенций

Кроме того, сформированность компетенций проверяется при проведении мероприятий текущего контроля, указанных в таблице раздела 1.

В 11 семестре обязательным этапом текущей аттестации является контрольная работа. Требования к выполнению контрольной работы, состав и правила оценки сформулированы в паспорте контрольной работы.

В 12 семестре обязательным этапом текущей аттестации является курсовой проект. Требования к выполнению курсового проекта, состав и правила оценки сформулированы в паспорте курсового проекта.

Общие правила выставления оценки по дисциплине определяются балльно-рейтинговой системой, приведенной в рабочей программе учебной дисциплины.

На основании приведенных далее критериев можно сделать общий вывод о сформированности компетенций ОПК.8, ПК.14/ПТ, ПК.18/ЭИ, ПК.6/ПК, ПК.7/ПК, ПК.8/ПК, за которые отвечает дисциплина, на разных уровнях.

## **Общая характеристика уровней освоения компетенций.**

**Ниже порогового.** Уровень выполнения работ не отвечает большинству основных требований, теоретическое содержание курса освоено частично, пробелы могут носить существенный характер, необходимые практические навыки работы с освоенным материалом сформированы не достаточно, большинство предусмотренных программой обучения учебных заданий не выполнены или выполнены с существенными ошибками.

**Пороговый**. Уровень выполнения работ отвечает большинству основных требований, теоретическое содержание курса освоено частично, но пробелы не носят существенного характера, необходимые практические навыки работы с освоенным материалом в основном сформированы, большинство предусмотренных программой обучения учебных заданий выполнено, некоторые виды заданий выполнены с ошибками.

**Базовый.** Уровень выполнения работ отвечает всем основным требованиям, теоретическое содержание курса освоено полностью, без пробелов, некоторые практические навыки работы с освоенным материалом сформированы недостаточно, все предусмотренные программой обучения учебные задания выполнены, качество выполнения ни одного из них не оценено минимальным числом баллов, некоторые из выполненных заданий, возможно, содержат ошибки.

**Продвинутый.** Уровень выполнения работ отвечает всем требованиям, теоретическое содержание курса освоено полностью, без пробелов, необходимые практические навыки работы с освоенным материалом сформированы, все предусмотренные программой обучения учебные задания выполнены, качество их выполнения оценено числом баллов, близким к максимальному.

Федеральное государственное бюджетное образовательное учреждение высшего образования «Новосибирский государственный технический университет» Кафедра самолето- и вертолетостроения

#### **Паспорт зачета**

## по дисциплине «Проектирование единого информационного пространства авиапредприятий», 11 семестр

#### **1. Методика оценки**

Зачет проводится в устной форме, по билетам Билет формируется по следующему правилу: первый вопрос выбирается из диапазона вопросов 1-15, второй вопрос из диапазона вопросов 16-30 (список вопросов приведен ниже). В ходе экзамена преподаватель вправе задавать студенту дополнительные вопросы из общего перечня (п. 4).

**Форма** билета для зачета

## НОВОСИБИРСКИЙ ГОСУДАРСТВЕННЫЙ ТЕХНИЧЕСКИЙ УНИВЕРСИТЕТ Факультет ФЛА

**Билет № \_\_\_\_\_** к зачету по дисциплине «Управление ресурсами»

1. Вопрос 1

2. Вопрос 2.

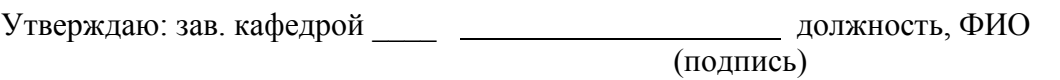

(дата)

## 2. **Критерии оценки**

- Ответ на билет для зачета считается **неудовлетворительным**, если студент при ответе на вопросы не дает определений основных понятий, не способен показать причинноследственные связи явлений, оценка составляет 0-4*\_\_\_\_ баллов.*
- Ответ на билет для зачета засчитывается на **пороговом** уровне, если студент при ответе на вопросы дает определение основных понятий, может показать причинноследственные связи явлений, оценка составляет *4-9баллов.*
- Ответ на билет для зачета билет засчитывается на **базовом** уровне, если студент при ответе на вопросы формулирует основные понятия, законы, дает характеристику процессов, явлений, проводит анализ причин, условий, может представить качественные характеристики процессов, оценка составляет *\_10-14\_\_\_ баллов.*

• Ответ на билет) для зачета билет засчитывается на **продвинутом** уровне, если студент при ответе на вопросы проводит сравнительный анализ подходов, проводит комплексный анализ, выявляет проблемы, предлагает механизмы решения, способен представить количественные характеристики определенных процессов, приводит конкретные примеры из практики, оценка составляет *\_15-20 баллов.*

## • **3. Шкала оценки**

Зачет считается сданным, если сумма баллов по всем заданиям билета оставляет не менее \_\_5\_ баллов (из \_20\_\_ возможных).

В общей оценке по дисциплине баллы за зачет учитываются в соответствии с правилами балльно-рейтинговой системы, приведенными в рабочей программе дисциплины.

**4.Вопросы к** зачету **по дисциплине «**Проектирование единого информационного пространства авиапредприятий**»**

- 1 Функции информационного менеджмента и их реализация на различных уровнях управления.
- 2 Объекты и процессы информационного менеджмента. Технологический процесс обработки управленческой информации. Понятие информационной технологии управления.
- 3 Предмет управления: определение информационных потребностей организации, обеспечение создания эффективных информационных систем для удовлетворения информационных потребностей организации, создание необходимой организационной и технической базы для информационной системы.
- 4 Компьютерные технологии подготовки текстовых документов, обработки экономической информации на основе табличных процессоров, обработки графических объектов, использования систем управления базами данных.
- 5 Технология автоматизации офиса.
- 6 Электронные системы документооборота.
- 7 Компьютерная поддержка принятия управленческих решений. Экспертные системы и системы поддержки принятия решений. Автоматизированное рабочее место (АРМ): конструктора, технолога, бухгалтера, руководителя.
- 8 Жизненный цикл ВП.
- 9 Понятие проекта ВП.
- 10 Жизненный цикл управления проектом.
- 11 Основные этапы создания ВП и их краткая характеристика.
- 12 Задачи проектирования и формирования ВП и подходы к их решению. Информационные технологии поддержки проектирования и формирования ВП.
- 13 Инструментальные средства реинжиниринга бизнес-процессов BPR. CASEтехнологии.
- 14 Основные функции управления ВП
- 15 Структура системы управления ВП. Центры управления виртуальных предприятий и подходы к их построению.
- 16 Примеры организации управления в российских и зарубежных ВП. Оптимизационные задачи в рамках ВП на этапах организации и функционирования.
- 17 Технологический процесс обработки управленческой информации. Понятие информационной технологии управления (ИТУ). Классификационные признаки ИТУ.
- Основы построения инструментальных средств информационных технологий.
- Организация и средства информационных технологий обеспечения управленческой деятельности.
- Автоматизация операторной, административной и эвристической составляющих управления.
- Основные группы базовых технологий для ВП.
- Роль технологии электронного обмена данными EDI в ВП.
- Web-технологии.
- Web-интеграция.
- Роль Web-сервисов в единой информационной среде ВП.
- Технологии поддержки групповой деятельности Groupware. Технология Workflow.
- Технологии управления корпоративными знаниями KM.
- CALS-технологии и CALS-системы ВП.
- Базовые стандарты CALS-технологий.
- Проблемы внедрения CALS-систем.

Федеральное государственное бюджетное образовательное учреждение высшего образования «Новосибирский государственный технический университет» Кафедра самолето- и вертолетостроения

## **Паспорт контрольной работы**

по дисциплине «Проектирование единого информационного пространства авиапредприятий», 11 семестр

В рамках контрольной работы (КР) по дисциплине студенты должны изучении процесса формирования единого информационного пространства Обязательные структурные части КР, выполняемые студентами:

- проанализировать понятия информационного пространства, характеристик, основных компонентов;
- определить цели, задачи и принципы формирования единого информационного пространства в организации;
- изучить процесс формирования единого информационного пространства в организации и методы оценки его функционирования;
- проанализировать информационные потоки, основные компоненты и эффективность информационного пространства подразделения ;
- разработать меры по совершенствованию информационных потоков и компонентов единого информационного пространства подразделения;
- провести анализ эффективности новой системы единого информационного пространства подразделения.

Оцениваемые позиции:

- соответствие заданию и требуемой структуре
- полнота насыщения информацией
- качество оформления
- самостоятельность при решении задания
- ритмичность выполнения.

## 1. **Критерии оценки**

- Работа считается **не выполненной,** если выполнены не все части КР, отсутствует анализ объекта, диагностические признаки не обоснованы, аппаратные средства не выбраны или не соответствуют современным требованиям, оценка составляет \_0-4 баллов.
- Работа считается выполненной **на пороговом** уровне, если части КР,) выполнены формально: анализ объекта выполнен без декомпозиции, диагностические признаки недостаточно обоснованы, аппаратные средства не соответствуют современным требованиям, оценка составляет \_5-10\_\_\_\_ баллов.
- Работа считается выполненной **на базовом** уровне, если анализ объекта выполнен в полном объеме, признаки и параметры диагностирования обоснованы, алгоритмы разработаны ,но не оптимизированы, аппаратные средства выбраны без достаточного обоснования, оценка составляет 10-14\_\_\_\_\_ баллов.
- Работа считается выполненной **на продвинутом** уровне, если анализ объекта выполнен в полном объеме, признаки и параметры диагностирования обоснованы, алгоритмы разработаны и оптимизированы, выбор аппаратных средств обоснован, оценка составляет \_15-20\_\_\_\_ баллов.

### **2. Шкала оценки**

В общей оценке по дисциплине баллы за КР(Р) учитываются в соответствии с правилами балльно-рейтинговой системы, приведенными в рабочей программе дисциплины и составляет 0-20 баллов

## 3. **Примерный перечень тем КР**

Формирование единого информационного пространства для участка механосборочных работ,

Формирование единого информационного пространства для технологического бюро цеха литья,

Формирование единого информационного пространства для нормо-технологического отдела

Федеральное государственное бюджетное образовательное учреждение высшего образования «Новосибирский государственный технический университет» Кафедра самолето- и вертолетостроения

## **Паспорт экзамена**

## по дисциплине «Проектирование единого информационного пространства авиапредприятий», 12 семестр

## **1. Методика оценки**

Экзамен проводится письменной форме, по билетам. Билет формируется по следующему правилу: первый вопрос выбирается из диапазона вопросов1-15\_, второй вопрос из диапазона вопросов 16-30 (список вопросов приведен ниже). В ходе экзамена преподаватель вправе задавать студенту дополнительные вопросы из общего перечня (п. 4).

**Форма** билета для экзамена

## НОВОСИБИРСКИЙ ГОСУДАРСТВЕННЫЙ ТЕХНИЧЕСКИЙ УНИВЕРСИТЕТ Факультет ФЛА

## **Билет № \_\_\_\_\_**

к экзамену по дисциплине «Проектирование единого информационного пространства авиапредприятий»

1. Вопрос 1

2. Вопрос 2.

Утверждаю: зав. кафедрой \_\_\_\_ должность, ФИО (подпись)

(дата)

## 2. **Критерии оценки**

- Ответ на билет для экзамена считается **неудовлетворительным**, если студент при ответе на вопросы не дает определений основных понятий, не способен показать причинноследственные связи явлений, оценка составляет *\_0-9\_\_\_ баллов.*
- Ответ на билет для экзамена засчитывается на **пороговом** уровне, если студент при ответе на вопросы дает определение основных понятий, может показать причинноследственные связи явлений, оценка составляет *\_\_10-19\_\_ баллов.*
- Ответ на билет (тест) для экзамена билет засчитывается на **базовом** уровне, если студент при ответе на вопросы формулирует основные понятия, законы, дает характеристику процессов, явлений, проводит анализ причин, условий, может представить качественные характеристики процессов, не допускает ошибок при решении задачи, оценка составляет *\_20-29\_\_\_ баллов.*
- Ответ на билет (тест) для экзамена билет засчитывается на **продвинутом** уровне, если студент при ответе на вопросы проводит сравнительный анализ подходов, проводит комплексный анализ, выявляет проблемы, предлагает механизмы решения, способен представить количественные характеристики определенных процессов, приводит

конкретные примеры из практики, не допускает ошибок и способен обосновать выбор метода в этом прешения решения задачи,

оценка составляет \_\_30-40\_\_ *баллов.*

### **3. Шкала оценки**

Экзамен считается сданным, если сумма баллов по всем заданиям билета оставляет не менее  $10$  баллов (из  $40$  возможных).

В общей оценке по дисциплине баллы за экзамен учитываются в соответствии с правилами балльно-рейтинговой системы, приведенными в рабочей программе дисциплины.

4. **Вопросы к** экзамену **по дисциплине «**Проектирование единого информационного пространства авиапредприятий**»**

1.Что понимается под изделием? данные включают в себя Данные об изделии?

2. Дайте определение "Ресурс". Расскажите о классификационных характеристиках ресурсов.

3. Дайте определение "Процесс (Бизнес-процесс)". Какие данные необходимы для описания процесса?

4. Дайте определение "Реальный объект", "Информационная модель реального объекта", "Модель данных", "Модель организации данных".

5. Что понимается под управлением данными? Назовите действия над данными, которые управляют ими. Дайте понятие технологии управле-ния данными.

6. Расскажите о взаимосвязи информационных моделей.

7. Дайте определение объекту р.м. "Информация", "Документ", "Подпись",

"Идентификатор". "Свойство". "Значение" "Класс". . "Изделие", "Экземпляр"

8. Дайте определение объекту р.м. "Процесс". "Ресурс". "Опыт", "Среда", "Состояние". "Событие".

9. Дайте определение объектам р.м. "Управление", "Структура"

10. Дайте описание отношениям классификации, входимости, преобразования. ресурсным, принадлежности.

11. Дайте описание отношениям прямой связи, влияния. связанным с событиями, сравнения. заменяемости и взаимозаменяемости, управления

12. Задачи (по ГОСТ Р ИСО 9001-2008), направленные на создание управляемой среды на всех стадиях ЖЦ

13. ИИС по Р50.1.031-200. Базы данных, формирующих ИИС

14. Базы данных формирующих ИИС этапа "Проектирования".

15. Базы данных формирующих ИИС предприятия.

16. Основные формы безбумажного представления данных.

17. Этапы функционирования ЭЦП

18. Модель IDEF0 Деятельности. Основные, управляющие и обеспечи-вающие процессы

19. Назовите операции процесса "Управление деятельностью". Что включают в себя процессы управления?

20. Дайте пояснение модели процессов ЖЦ изделия.

21. Какие процессы относятся к основным? обеспечивающим?

22. Поясните взаимодействие процессов разных уровней посредством обмена данными.

23. Поясните взаимодействие основного и обеспечивающего процессов. Дайте пояснения по схеме взаимосвязь процессов ЖЦ Изделия и ЖЦ Ресурса.

24. Какие действия предпринимаются для уточнения состава данных, уча-ствующих в информационном обмене. Декомпозиция проекта. Дайте пояснение по схеме.

25. Поясните преобразование информационных моделей в процессе ЖЦ изделия

26. Поясните применение системы сущностей и отношений при описании ЖЦ изделия.

27. Типовые задачи класса ERP.

28. Укрупненная IDEF0- модель процессов ЖЦ изделия

29. Взаимосвязь ЖЦ изделия и ресурса

30. Процесс преобразования информационных моделей в ходе ЖЦ

## Федеральное государственное бюджетное образовательное учреждение

высшего образования

«Новосибирский государственный технический университет» Кафедра самолето- и вертолетостроения

#### **Паспорт**

## **курсового проекта**

## по дисциплине «Проектирование единого информационного пространства авиапредприятий», 12 семестр

## **1. Методика оценки.**

Задание на курсовой проект (КП):

Создание информационных систем различного масштаба с использованием распределенных объектных технологий.

Структура:

Введение

1.Общая часть

1.1 Единое информационное пространство

2.Специальная часть

2.1Стратегия разработки крупных информационных систем

2.2Архитектура взаимодействия компонент распределенной ИС

2.3Функциональная нагрузка компонентов в ИС

2.4Двухуровневые архитектуры

2.5Трехуровневые архитектуры

2.6Распределенные одноранговые архитектуры

2.7Технологии интеграции компонентов распределенных ИС

3.Заключение

Этапы выполнения и защиты:

Оцениваемые позиции::

• соответствие заданию и требуемой структуре

- полнота насыщения информацией
- качество оформления
- самостоятельность при решении задания
- ритмичность выполнения.
- $\bullet$

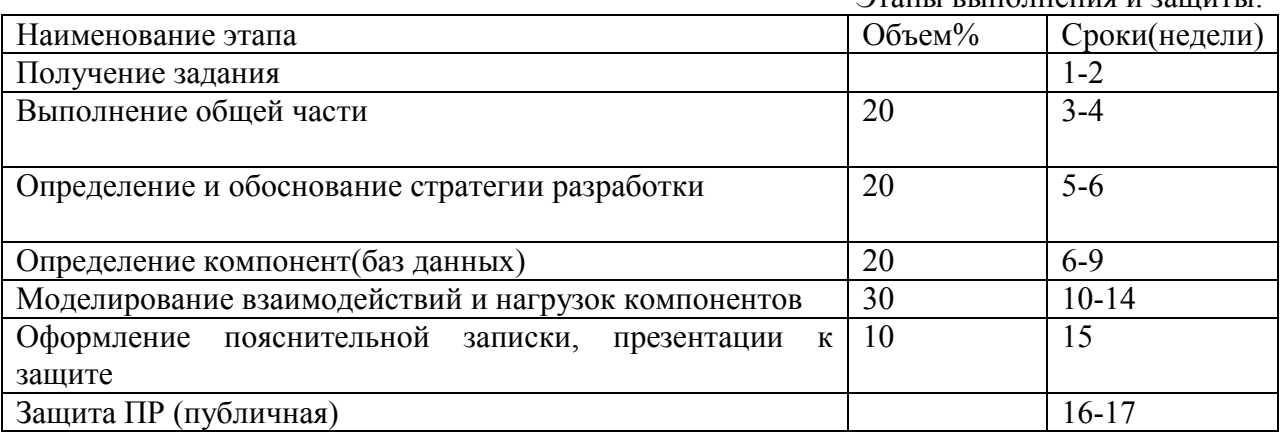

 $\Omega$ тапы выполнения и защиты:

2. **Критерии оценки**

• работа считается **не выполненной,** если не выполнен хотя бы один из разделов задания, оценка составляет 49 - 0 баллов.

- работа считается выполненной **на пороговом** уровне, если выполнены все разделы задания, но расчеты представлены только результатами, аналитическая база безальтернативная, , оценка составляет \_\_\_50 баллов.
- работа считается выполненной **на базовом** уровне, если выполнены все разделы задания, расчеты с комментариями , но не представлены альтернативные варианты решений оценка составляет 51-72 балла.
- работа считается выполненной **на продвинутом** уровне, если выполнены все разделы задания, расчеты с комментариями , представлены альтернативные варианты решений, оценка составляет \_73-100 баллов.

## **3. Шкала оценки.**

В общей оценке по дисциплине баллы за КП учитываются в соответствии с правилами балльно-рейтинговой системы, приведенными в рабочей программе дисциплины.

КР оценивается отдельным итогом

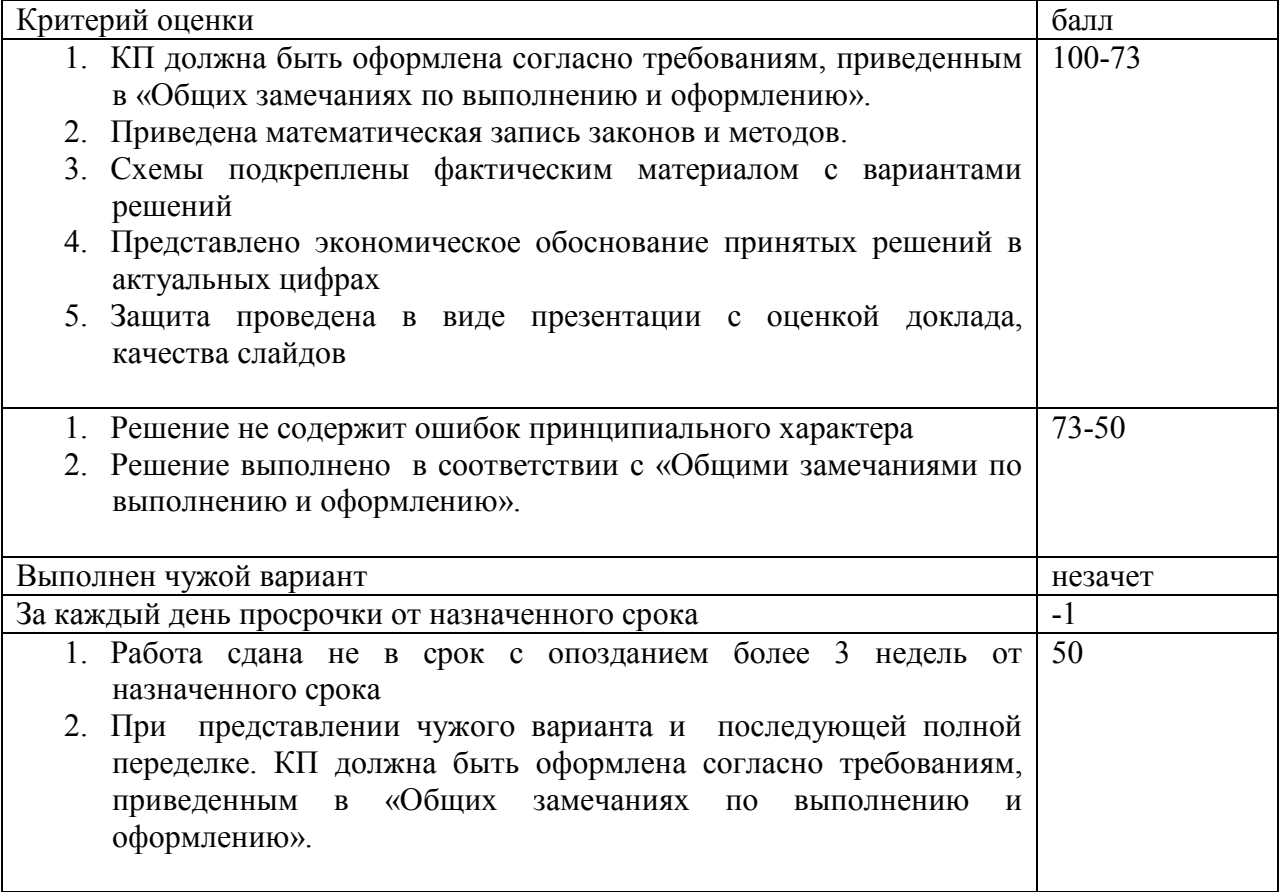

## **4.Общие замечания по выполнению и оформлению заданий**

Текст задания должен быть переписан в пояснительную записку контрольного задания полностью. В пояснительной записке требуемые расчеты должны сопровождаться словесными пояснениями. Нельзя приводить только расчетные формулы и конечные результаты. Студент оформляет пояснительную записку в объеме до 10-12 страниц машинописного текста, чертежного шрифта не менее 3 мм или компьютерной верстки (шрифт12-14 , интервал1,5). Пояснительная записка выполняется на листах бумаги формата А4 и оформляется в соответствии с требованиями ЕСКД к текстовой документации (ГОСТ 2.105-95 и ГОСТ

## **5.Примерный перечень тем курсового проекта**

Проектирование архитектуры и компонент информационного пространства цеха общей сборки

Проектирование архитектуры и компонент информационного пространства механосборочного цеха

## 6. **Перечень вопросов к защите курсового проекта**

Охарактеризуйте ЕRР системы. Охарактеризуйте MRР системы. Назовите принцип, заложенный в основу системы MRРII. Назовите факторы выбора системы при внедрении на предприятии.